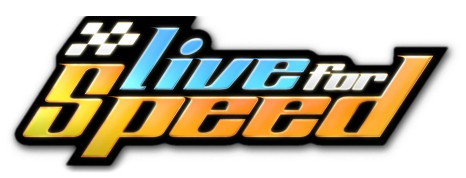

## **Comandos de teclado e atalhos**

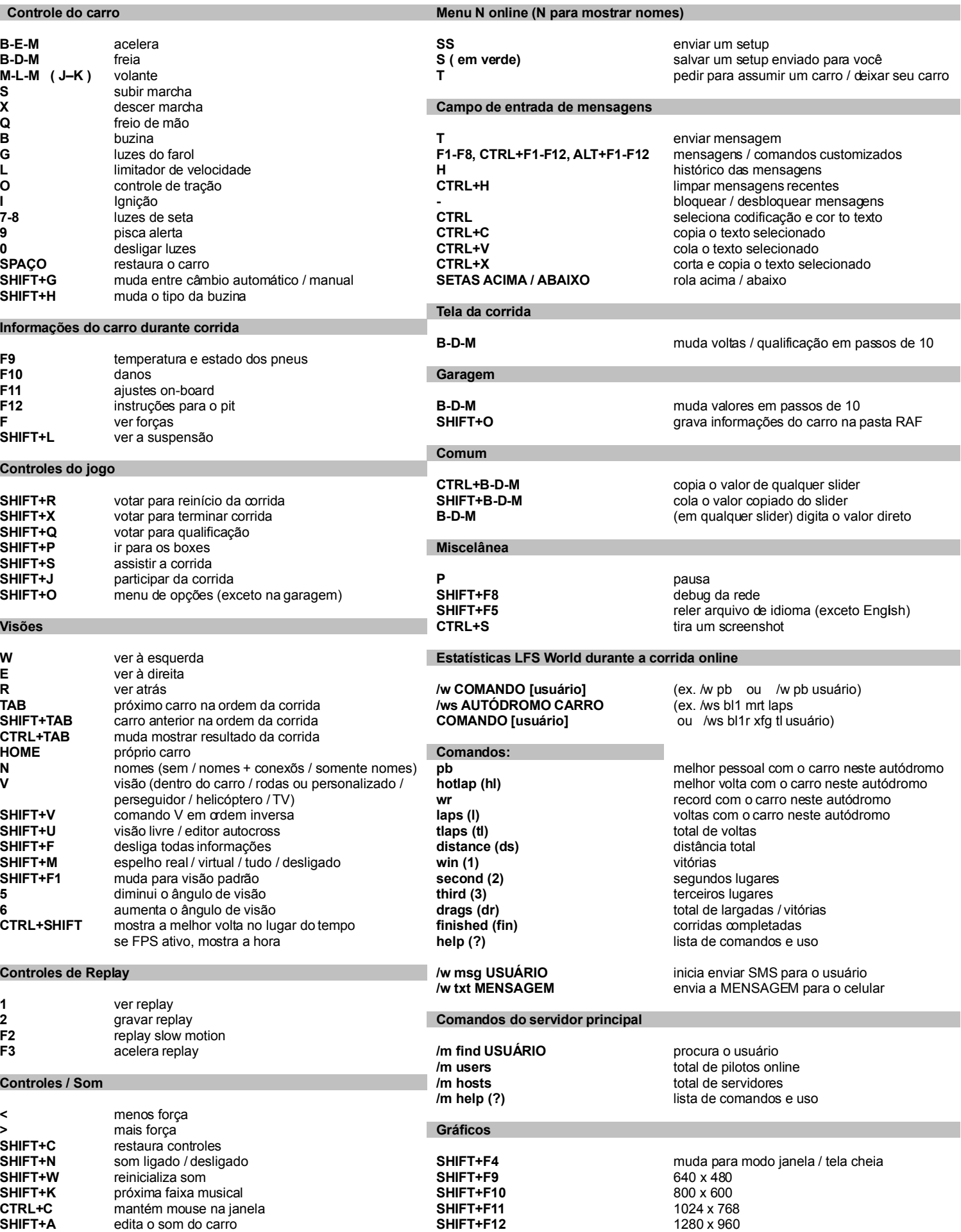

**B-E-M** = **B**otão **E**squerdo do **M**ouse - **B-D-M** = **B**otão **D**ireito do **M**ouse  **- M-L-M** = **M**ovimento **L**ateral do **M**ouse